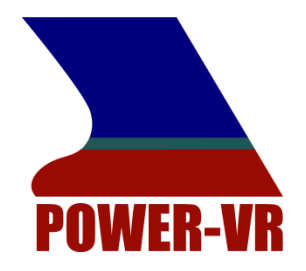

# **Benchmark neutraler Formate für den prozessübergreifenden Datenaustausch im Schiffbau**

**Dr.-Ing. Axel Friedewald (TU Hamburg-Harburg) Prof. Dr.-Ing. Hermann Lödding (TU Hamburg-Harburg) Prof. Uwe Freiherr von Lukas (Fraunhofer IGD) Benjamin Mesing (Fraunhofer IGD) Matthias Roth (Siemens Industry Software GmbH & Co. KG) Sebastian Schleusener (TU Hamburg-Harburg) Fedor Titov (TU Hamburg-Harburg)**

**Gefördert durch das Bundesministerium für Wirtschaft und Technologie**

**Förderkennzeichen 03SX273** 

**August 2011 Fraunhofer Berichtsnummer: 11rp001 - FIGDR**

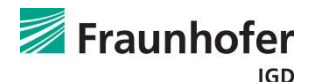

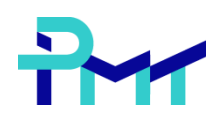

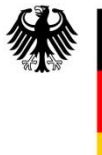

**Bundesministerium** für Wirtschaft und Technologie

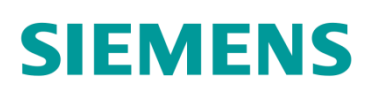

# *Autoren*

Benjamin Mesing, Fraunhofer IGD [benjamin.mesing@igd-r.fraunhofer.de](mailto:benjamin.mesing@igd-r.fraunhofer.de)

Prof. Uwe Freiherr von Lukas, Fraunhofer IGD [uwe.von.lukas@igd-r.fraunhofer.de](mailto:uwe.von.lukas@igd-r.fraunhofer.de)

Matthias Roth, Siemens Industry Software GmbH & Co. KG matthias.roth@siemens.com

Fedor Titov, TUHH [titov@tu-harburg.de](mailto:titov@tu-harburg.de)

Sebastian Schleusener, TUHH [schleusener@tu-harburg.de](mailto:schleusener@tu-harburg.de)

Dr.-Ing. Axel Friedewald, TUHH [friedewald@tu-harburg.de](mailto:friedewald@tu-harburg.de)

Prof. Dr.-Ing. habil. Hermann Lödding, TUHH [loedding@tu-harburg.de](mailto:loedding@tu-harburg.de)

#### *Zusammenfassung*

**Dem Austausch von Produktdaten zwischen verschiedenen Anwendungen kommt im Zuge einer stetig ansteigenden Nutzung der Daten im gesamten Produktlebenszyklus eine immer stärkere Bedeutung zu. Ein wesentlicher Faktor für den reibungs- und verlustlosen Austausch ist dabei das Austauschformat. Dieser Bericht soll einen Überblick über die Fähigkeiten neutraler Visualisierungsformate und korrespondierender Software (Exporter und Konverter) geben. Im Fokus stehen im Engineering-Kontext relevante Datenformate für die prozessübergreifende Nutzung der Daten. Ein weiteres Augenmerk liegt auf dem Datenaustausch mit Zulieferern und der Nutzung für Virtual-Reality-Anwendungen.**

**Basierend auf der Befragung verschiedener Werften und Zulieferer werden relevante Aspekte ermittelt und eine Kriterienmatrix aufgestellt, mit der die Eignung der Formate über eine Gewichtung bewertet wird. Außerdem wird eine Matrix zur Verfügbarkeit der Konverter für den Im- und Export der Formate in und aus Autorensystemen aufgestellt und ergänzend die Qualität exemplarisch durchgeführter Konvertierungen dargestellt. Abschließend werden Empfehlungen für die Formate im gegebenen Umfeld ausgesprochen.**

Gefördert durch:

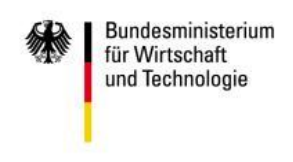

aufgrund eines Beschlusses<br>des Deutschen Bundestages

Das diesem Bericht zugrunde liegende Vorhaben wurde mit Mitteln des Bundesministeriums für Wirtschaft und Technologie aufgrund eines Beschlusses des Deutschen Bundestages unter dem Förderkennzeichen 03SX273 gefördert. Die Verantwortung für den Inhalt dieser Veröffentlichung liegt bei den Autoren.

# Inhalt

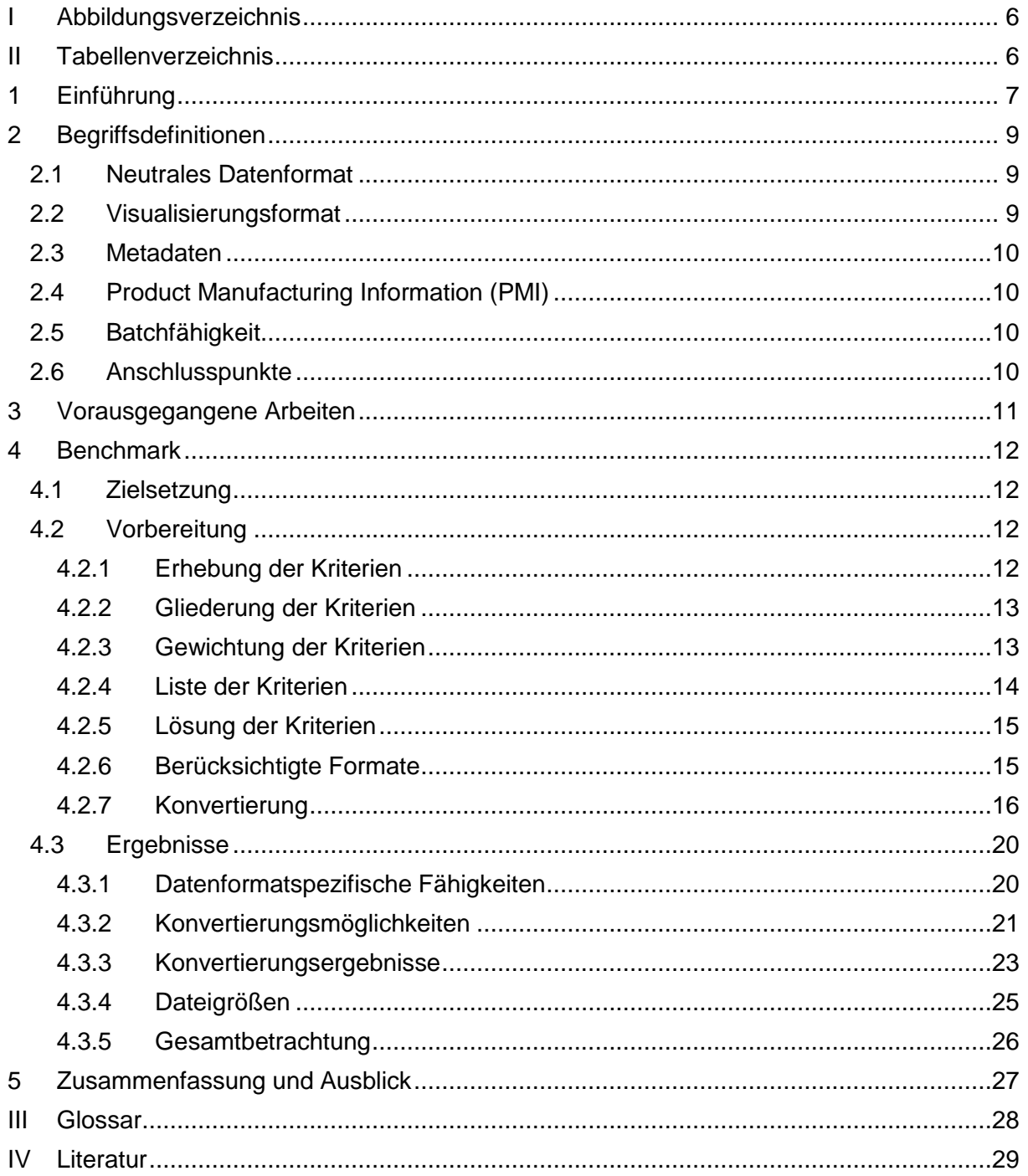

# <span id="page-5-0"></span>**I Abbildungsverzeichnis**

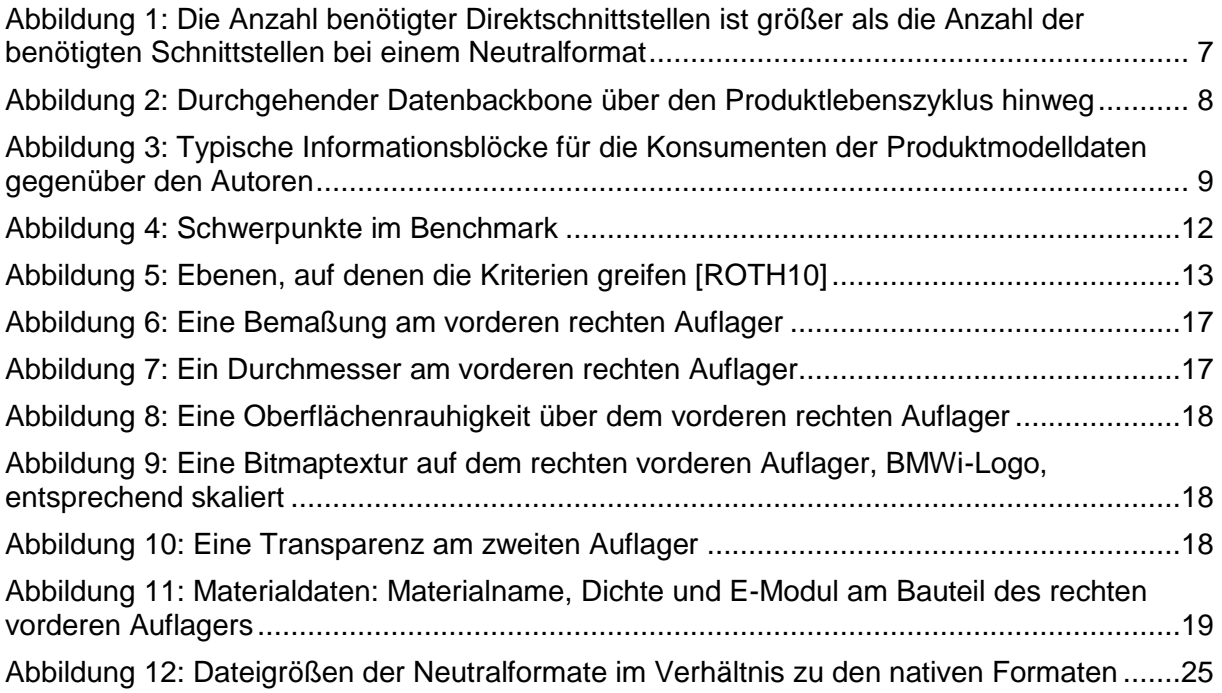

# <span id="page-5-1"></span>**II Tabellenverzeichnis**

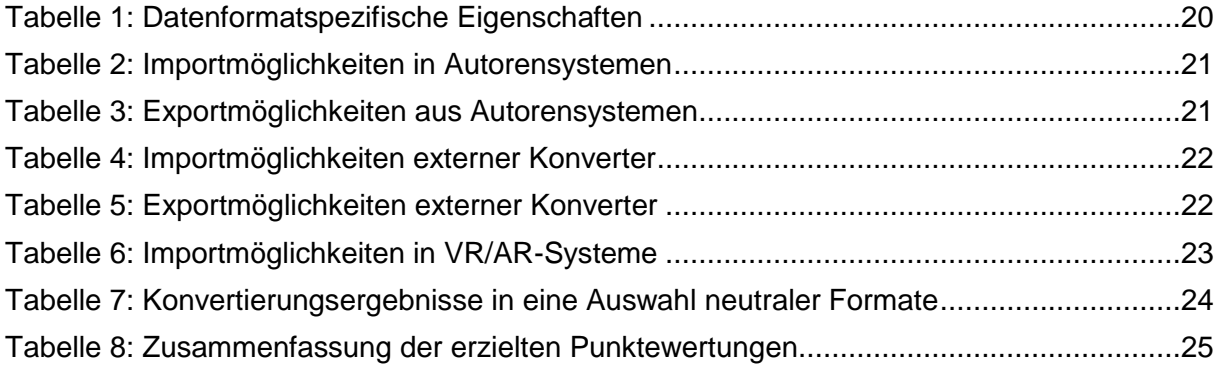

# <span id="page-6-0"></span>**1 Einführung**

Der Schiffbau ist durch steigenden Kostendruck, wachsende Internationalisierung und eine generell hohe Zulieferquote mit starker Vernetzung der Gewerke gekennzeichnet. Um dem internationalen Wettbewerbsdruck standhalten zu können, ist eine fortschrittliche Vorgehensweise bei der Produktentwicklung unabdingbar. Dies ist besonders bei der kundenspezifischen Einzelfertigung im deutschen Schiffbau der Fall.

Die Basis hierfür bietet eine lebenszyklusweite, konsistente Datenhaltung des Produktmodells durch geeignete Datenformate. Ohne diese Basis kommt es zu Informationsverlusten [BURR08], die hohe Kosten verursachen. Erschwerend kommen heterogene Systemlandschaften, Simultaneous und Cross Enterprise Engineering sowie die hohe Prozess- und Baugruppenkomplexität hinzu, wenn es darum geht, gängige Methoden der Produktentwicklung aus anderen Branchen wie dem Automobilbau im Schiffbau anzuwenden.

Geeignete Formate für die Datenhaltung des Produktmodells können entweder nativ – das heißt an das Autorensystem gebunden – oder neutral – ohne Applikationsbindung – sein. Native Formate sind Applikationsgebunden – neutrale Formate weisen diese Bindung nicht auf.

Vorteile bei der Verwendung von Neutralformaten zur Visualisierung der Produktmodelle liegen daher im geringeren Pflegeaufwand der Schnittstellen zu den Autorensystemen [\(Abbildung 1\)](#page-6-1), den geringeren Lizenzkosten und der besser beherrschbaren Qualität des Datenaustausches. Die Interoperabilität zwischen Prozessen kann entscheidend verbessert werden. Eine Verkürzung der Produktentwicklungszeiten wird durch optimierte Downstreamprozesse erreicht. Die Leichtgewichtigkeit [HANDSCHUH11] vieler Neutralformate kommt einer prozessübergreifenden Verwendung entgegen – geringe Speicherbedarfe sowie schnelle Übermittlungs- und Ladezeiten sind essentiell, wenn es um die Visualisierung großer Baugruppen geht.

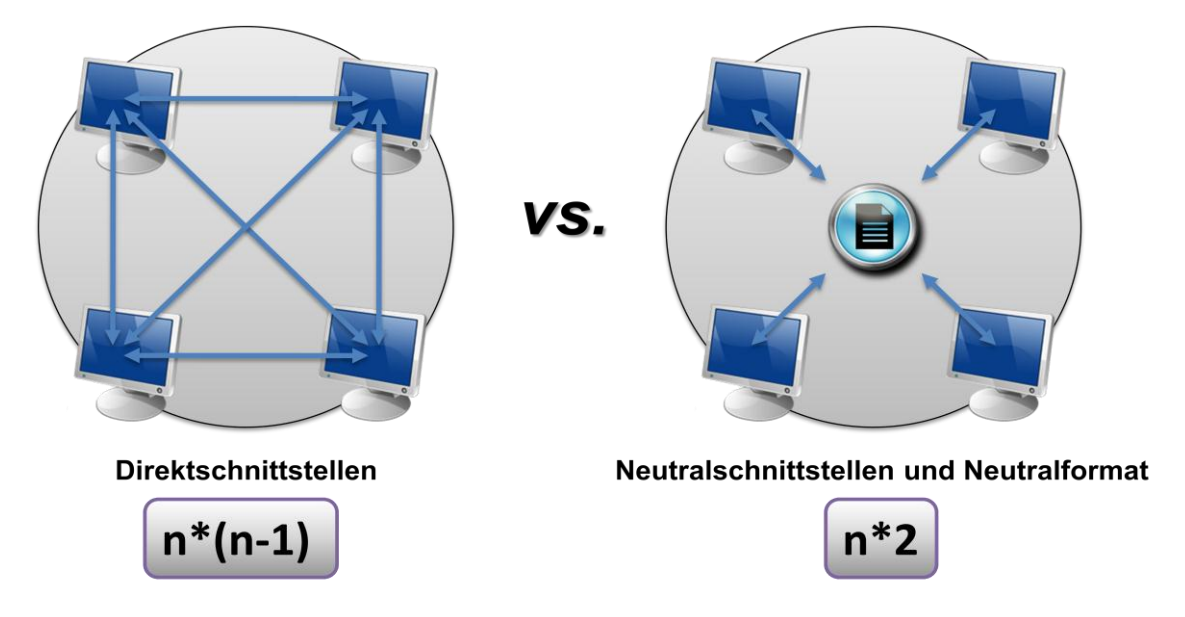

<span id="page-6-1"></span>**Abbildung 1: Die Anzahl benötigter Direktschnittstellen ist größer als die Anzahl der benötigten Schnittstellen bei einem Neutralformat**

Weiter ergeben sich oft durch Änderungen in der Fertigung Differenzen zwischen dem bestehenden Produktmodell und dem realen Produkt. Die Dokumentation dieser Änderungen wird für Wartung und Service sowie spätere Änderungskonstruktionen benötigt. Insbesondere beim Schiff als langlebiges Produkt ist damit die konsistente Datenhaltung in einem offenen, neutralen – und in Zusammenhang mit einer Standardisierung auch zukunftssicheren – Format von Bedeutung.

Der stark variierende Umfang von Produktmodelldaten bei gleichzeitig hoher Komplexität führt jedoch zu einem vieldimensionalen Anforderungsfeld in Bezug auf die Formate. Teilweise sind Anforderungen in gegeneinander laufende Richtungen zu verzeichnen – schwierig in ihrer Abgrenzung sind Fälle, in denen ein Format nicht visualisierungs- /geometriebezogene, prozessbegleitende Daten darstellen soll, wie beispielsweise ein Lieferdatum. Da sich aus Anforderungen an die umfassende Datenhaltung von PLM-Daten bei gleichzeitig geforderter hinreichender "Leichtgewichtigkeit" [HANDSCHUH11] ein widersprechendes Spannungsfeld ergibt, sollte im Hinblick auf die Eignung für<br>Visualisierungen entsprechende nichtgeometriebezogene Daten in ein ebenfalls Visualisierungen entsprechende nichtgeometriebezogene Daten in ein ebenfalls lebenszyklusweit verwendetes Begleitformat wie PLMXML, AutomationML oder STEP AP242 ausgelagert werden [\(Abbildung 2\)](#page-7-0).

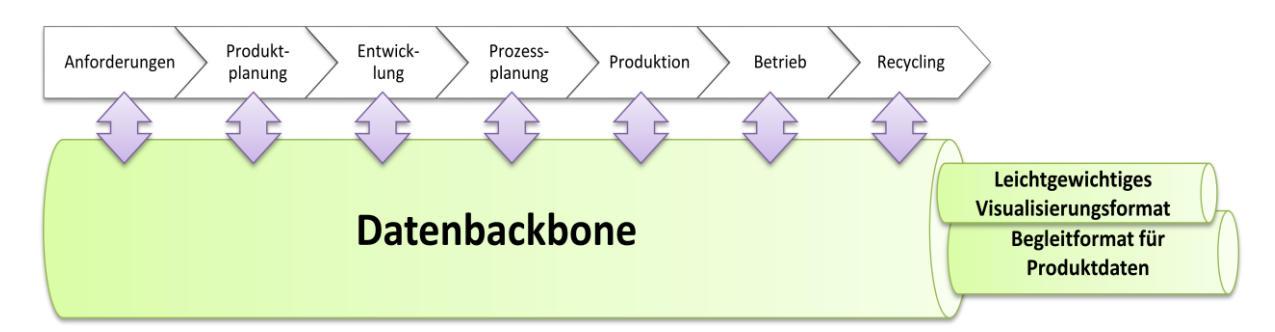

<span id="page-7-0"></span>**Abbildung 2: Durchgehender Datenbackbone über den Produktlebenszyklus hinweg**

Das Anhand dieser Abgrenzung getroffene Feld der Visualisierungsformate zeigt immer noch eine große, historisch gewachsene Fülle an am Markt verfügbaren Datenformaten – mit verschiedenen Schwerpunkten und Ausrichtungen. Dies erschwert die Auswahl eines geeigneten Datenbackbones für die virtuelle Produktentwicklung.

Es begründet sich daher die Notwendigkeit eines Überblicks und Vergleichs (Benchmark) über die Fähigkeiten neutraler Visualisierungsformate, der hiermit gegeben wird. Ergänzt wird dieser Benchmark der Formate um eine Auflistung bestehender Konvertierungsmöglichkeiten zwischen Autorenformaten – exemplarisch auch die Ergebnisse ausgewählter Konvertierungen.

Im Abschluss dieses Überblicks wird eine Empfehlung unter den gewählten Gesichtspunkten gegeben.

# <span id="page-8-0"></span>**2 Begriffsdefinitionen**

Zur genaueren Definition der im Bericht verwendeten Begriffe sind diese im Folgenden erläutert.

#### <span id="page-8-1"></span>**2.1 Neutrales Datenformat**

Ein Datenformat spezifiziert Syntax und Semantik für das digitale Abspeichern von Information einer speziellen Anwendungsdomäne.

Ein *neutrales* Datenformat ist ein offenes (nicht proprietäres) Datenformat, das keine explizite Applikationsbindung aufweist. Daher kann es in verschiedenen Programmen – sollten entsprechende Im-/Export- oder Konvertierungsmöglichkeiten vorhanden sein – genutzt werden und dient zum Austausch von Daten mit einem formatspezifischen Funktionsumfang.

Dem gegenüber stehen *native* Formate, die einer spezifischen Applikation zugeordnet sind. Meist sind native Formate auch proprietär.

#### <span id="page-8-2"></span>**2.2 Visualisierungsformat**

Als *Visualisierungsformat* wird ein Format bezeichnet, dessen Zweck primär die Visualisierung von geometrischen und gegebenenfalls geometriebezogenen Modelldaten ist. Für die meisten Nutzer enthält ein Autorenformat Daten, die sie in nachgelagerten "datenkonsumierenden" Prozessen nicht benötigen [\(Abbildung 3\)](#page-8-3).

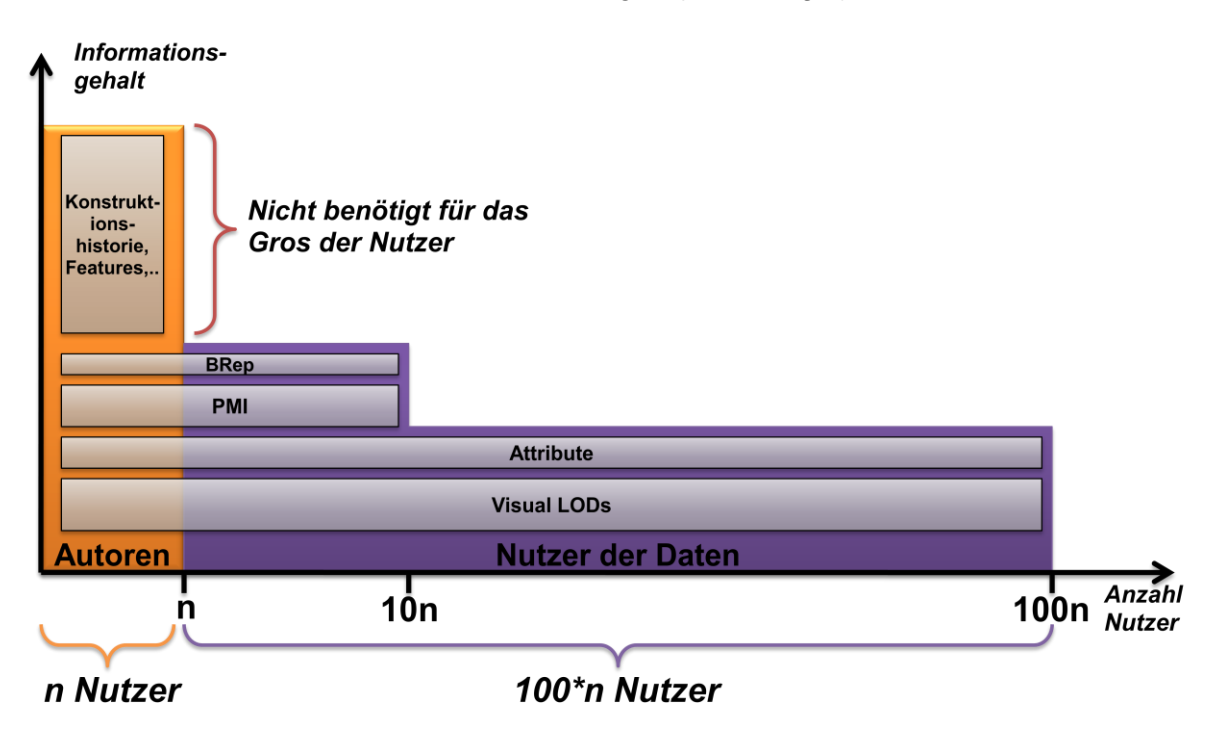

#### <span id="page-8-3"></span>**Abbildung 3: Typische Informationsblöcke für die Konsumenten der Produktmodelldaten gegenüber den Autoren**

Idealerweise sollte ein solches Visualisierungsformat auch gleichzeitig ein neutrales Datenformat sein.

# <span id="page-9-0"></span>**2.3 Metadaten**

"Das Wort *meta* stammt aus dem Griechischen und bedeutet ursprünglich *unter*, *neben* oder *danach*. Im Zusammenhang mit *Meta*daten bezeichnet es Daten über andere Daten." [ANAHORY97]

Das bedeutet, dass Metadaten Zusatzinformationen über gegebene Daten liefern. Die Art und der Umfang der Metadaten sind dabei sehr unterschiedlich und müssen kontextbezogen definiert werden. Im Rahmen dieses Berichtes sind die Basisdaten die geometrischen Daten, sowie geometrieverwandte visuelle Eigenschaften (z.B. Farbe, visuelle Textur, Transparenz). Alle anderen Daten sind Metadaten.

# <span id="page-9-1"></span>**2.4 Product Manufacturing Information (PMI)**

PMI sind spezielle Metadaten, die struktur- oder geometriegebundene Informationen zur Fertigung des Produkts beinhalten. Dies können zum Beispiel Lage- und Toleranzinformationen, Bemaßungen, Oberflächengüten, Kommentare (Text) und Materialspezifikationen sein. Andere, synonym verwendete Begriffe sind Geometric Dimensions & Tolerances (GD&T) oder Functional Tolerancing & Annotation (FT&A).

Aufgrund der großen Bedeutung im Produktentstehungsprozess werden PMI gesondert untersucht. Durch die dedizierte Repräsentation von PMI im Datenformat wird gewährleistet, dass sie automatisiert durch Software weiterverarbeitet werden kann.

# <span id="page-9-2"></span>**2.5 Batchfähigkeit**

Batchfähigkeit beschreibt die Eigenschaft eines Konverters, automatisiert nacheinander mehrere Aufgaben zu bewältigen, z.B. die Konvertierung mehrerer Modelle. Die Einstellmöglichkeiten des Konverters müssen erhalten bleiben und werden im Vorfeld des Batchdurchlaufs getätigt.

# <span id="page-9-3"></span>**2.6 Anschlusspunkte**

Als Anschlusspunkte werden im Rahmen dieses Berichtes dedizierte Punkte für die Anbindung von Modellen an weitere – bestehende oder noch zu konstruierende – Modellelemente verstanden.

Beispiele für Anschlusspunkte sind Rohrstutzen in vom Zulieferer bereitgestellten Modellen oder Fundamente von Aggregaten oder entsprechende Wand/Boden-Befestigungspunkte. Diese sind mindestens über die XYZ-Koordinaten zu identifizieren. Ein Richtungsvektor kann ergänzend für die Weiterverarbeitung der Modelldaten von Belang sein.

Zusätzlich zu den eigentlichen Anschlusspunkten können ebenfalls kontextbezogene Informationen enthalten sein, die die Eigenschaften der Punkte genauer definieren.

# <span id="page-10-0"></span>**3 Vorausgegangene Arbeiten**

Der folgende Abschnitt gibt einen Überblick über bisherige, thematisch ähnlich gelegene Arbeiten.

In dem BMWi-geförderten Projekt USE-VR wurde die Thematik eines neutralen Austauschformates diskutiert und erste Ansätze für einen einheitlichen Zugriff auf Metainformationen wurden entwickelt. Aus den Diskussionen ergab sich der Wunsch nach der Einigung auf ein einheitliches Format, welches zum Austausch für alle im Schiffbau erforderlichen Design- und Engineering-Daten geeignet ist. Die Untersuchungen, die diesem Bericht zu Grunde liegen, bauen auf den Erfahrungen und Erkenntnissen aus dem USE-VR Projekt auf.

Im Projekt InViS wurde vom Fraunhofer IGD in Kooperation mit der Aker Werft ein flexibles Datenschema ("InViS-Schema"), welches auf STEP aufbaut und für die Online-Kopplung verschiedener IT-Systeme im Engineering und in der Fertigung ausgelegt ist, entwickelt. Durch die Integration von schiffbauspezifischen Nomenklaturen wurde den spezifischen Anforderungen Rechnung getragen [LUKAS04]. Es hat sich allerdings gezeigt, dass auf Grund der Komplexität und fehlender Unterstützung in den Werkzeugen das Format keine allgemeine Anwendung gefunden hat.

Insbesondere im Kontext der Automobilindustrie gibt es starke Bestrebungen zur Entwicklung von JT zum universellen Austauschformat. Das JT Workflow Forum als Projektgruppe aus dem ProStep iViP Verein und dem Verband der Automobilindustrie (VDA) kümmert sich seit 2009 um die Verbesserung von JT als Prozessformat durch die Abbildung realer Use Cases. Ergänzend dazu existiert seit 2010 das JT Implementor Forum, welches ebenfalls gemeinsam von ProStep iViP und dem VDA getragen wird. Ziel ist die Optimierung der Konverter vor Markteinführung, u.a. durch "Implementation Guidelines". Begleitet werden die Aktivitäten durch die Pflege eines JT-Translatoren-Benchmarks, der fortwährend die Fähigkeiten und Qualität der JT-Translatoren für CAD-Systeme untersuchen soll. Die erste Version des Benchmarks wurde 2009 veröffentlicht, die zweite Ende 2010 [PROSTEPJT09, PROSTEPJT10]. Berücksichtigt werden Translatoren von CT CoreTechnologie, PTC, Siemens Industry Software, T-Systems und Theorem. Die Kriterien dazu werden aus dem JT Workflow Forum abgeleitet.

Seit Mitte 2010 befasst sich eine Untergruppe des JT Workflow Forum mit der Erfassung von Use Cases und der Ableitung daraus entstehender Anforderungen an JT und STEP AP 242 XML in der lebenszyklusweiten Nutzung der Daten [PROSTEP11]. Die Anforderungen werden ausdetailliert und einem der beiden Formate als potentielle Erweiterung zugeteilt.

Das Projekt ShinCos hatte zum Ziel, eine Informations- und Kommunikationsplattform zu entwickeln. Dazu gehörte u.a. die Entwicklung eines neutralen Produktdatenmodells mit einer dazugehörigen neutralen Schnittstelle für den Datenaustausch [BRONSART05]. Der Fokus bei ShinCos lag dabei aber auf dem Datenaustausch für den Konstruktionsprozess zwischen 3D-CAD-Systemen und der im Projekt entwickelten Plattform. Hierbei ist keine Möglichkeit vorgesehen, die Detaillierung und Qualität der ausgetauschten Daten entsprechend ihrem Verwendungszweck zu definieren und die 3D-Modelle dementsprechend direkt für die jeweilige Anwendung bereitzustellen. Dieser Faktor spielt allerdings bei dem Austausch von Daten zwischen Zulieferer und Werft eine entscheidende Rolle. Die hier dargestellten Ziele, gehen dementsprechend über die in ShinCos erreichten Ergebnisse hinaus.

# <span id="page-11-0"></span>**4 Benchmark**

Der Benchmark soll den objektiven Vergleich der Datenformate ermöglichen. Nachfolgend werden die Absichten, die Vorbereitung und die Durchführung des Benchmarks dargestellt. Den Abschluss bilden die Ergebnisse der Untersuchung.

### <span id="page-11-1"></span>**4.1 Zielsetzung**

Im Fokus des Datenformatbenchmarkes liegen erstens die Prüfung der Eignung von Datenformaten für eine prozessübergreifende und unternehmensweite Verwendung als Visualisierungsformat. Zweitens die effektive Zuliefererintegration, was primär einen reibungslosen Modelldatenaustausch zwischen Werft und Zulieferer bedingt. Drittens die Integration der im Verbundprojekt besonders hervorgehobenen Anwendung von Virtual Reality [\(Abbildung 4\)](#page-11-4).

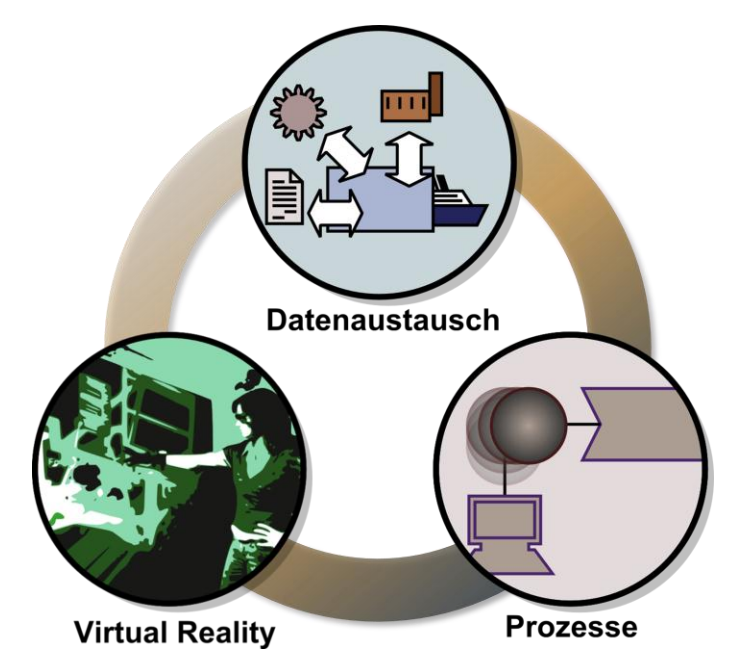

#### <span id="page-11-4"></span>**Abbildung 4: Schwerpunkte im Benchmark**

Es wird ein Überblick über die Qualität exemplarischer Konvertierungen von um Metadaten angereicherten Modellen aus Nativformaten in die berücksichtigten Neutralformate gegeben, sowie ein genereller Überblick über die Im/Exportfähigkeiten marktüblicher CAD-Systeme und Konverter.

Am Ende steht die Empfehlung von geeigneten Datenformaten aus dem bestehenden Marktangebot auf Basis der Beurteilung durch die aufgestellte Kriterienmatrix.

#### <span id="page-11-2"></span>**4.2 Vorbereitung**

Die Vorbereitung des Benchmarks ist in die Kriterienerhebung, die Gliederung und Gewichtung gegliedert. Vorbereitende Schritte und das Vorgehen bei der Lösung der Kriterien werden im Anschluss daran beschrieben.

#### <span id="page-11-3"></span>**4.2.1 Erhebung der Kriterien**

Die Kriterien wurden auf verschiedene Weise gesammelt, um alle relevanten Aspekte widerspiegeln zu können. Sie resultieren aus:

- Den Projektmeetings, an denen alle Projektpartner teilnahmen
- Den Meetings des Benchmark-Teilprojektes
- Bereits durchgeführten Arbeiten wie beispielsweise dem ProStep JT-Benchmark
- Bereits bekannten Prozessen und daraus abgeleiteten Use Cases
- Fragebögen und Befragungen der Projektpartner sowie externer Firmen

Die endgültigen Kriterien wurden in gemeinsamen Treffen der Projektpartner ausgewählt.

#### <span id="page-12-0"></span>**4.2.2 Gliederung der Kriterien**

Zur Unterscheidung der Datenformate können Kriterien auf verschiedenen Ebenen aufgestellt werden. Diese Gliederung der Kriterien richtet sich nach dem Informationsgehalt.

Ein Nativformat bildet neben den vollständigen Produktmodelldaten auch für Visualisierungsformate irrelevante Informationen wie beispielsweise die Konstruktionshistorie ab. Der Umfang der Datenformatspezifikation eines Visualisierungsformats ist grösser oder gleich dessen, was ein Konverter für ein solches Format in der konvertierten Datei umsetzt. Der Viewer gibt die gleichen oder weniger Informationen, als in der Datei enthalten sind, wieder.

Die Kriterien wurden je nach Abhängigkeit in die Abschnitte

- Formatspezifisch,
- Konverterspezifisch und
- Viewerspezifisch

gruppiert. Ausgehend vom nativen CAD-Format sinkt der Informationsgehalt bis zur endgültigen Wiedergabe des Modells mehr oder minder stark [\(Abbildung 5\)](#page-12-2).

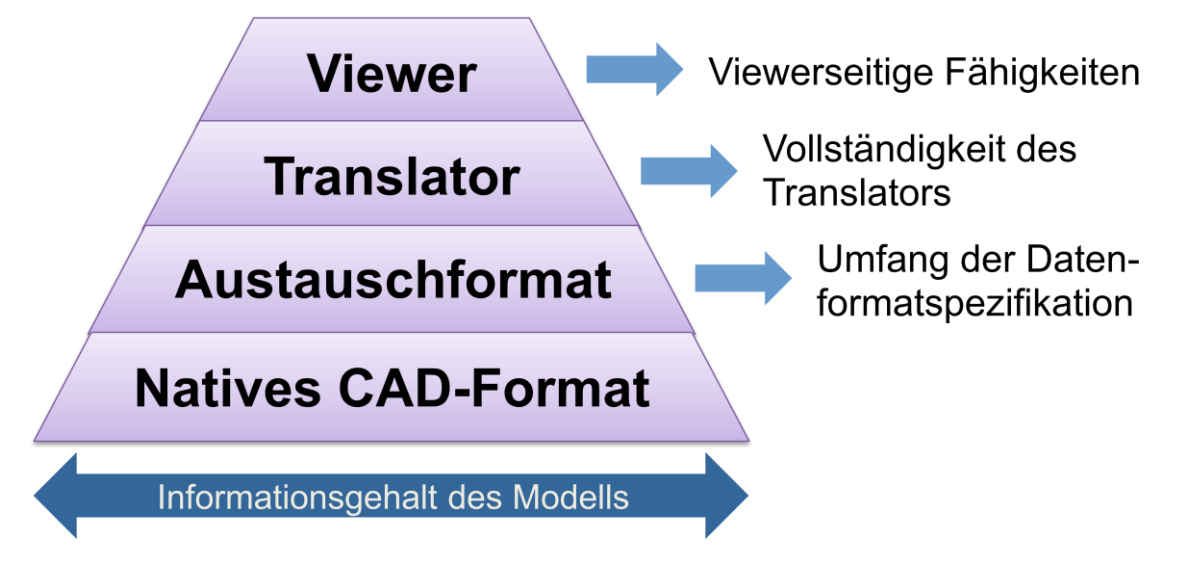

#### <span id="page-12-2"></span>**Abbildung 5: Ebenen, auf denen die Kriterien greifen [ROTH10]**

#### <span id="page-12-1"></span>**4.2.3 Gewichtung der Kriterien**

Um die Ziele des Benchmarks in der Gewichtung der Kriterien widerzuspiegeln, wurden die Kriterien mit einem Gewichtungsfaktor versehen. Dieser liegt zwischen eins (weniger wichtig) und drei (wichtig). Die Faktoren wurden anhand der Relevanz für die Nutzung des Formats als universelles Austauschformat (hauptsächlich zu Visualisierungszwecken) vergeben. Die erreichten Punkte wurden zum Vergleich der Kriterien aufsummiert. Ferner wurden noch Muss-Kriterien vergeben, deren Nichterfüllung ein Datenformat im Benchmark als für ein universelles Austauschformat nicht geeignet ausweist – dies betrifft Aspekte, die als Vorbedingung für den Benchmark gestellt wurden, wie zum Beispiel die Offenlegung der Dokumentation des Formates.

#### <span id="page-13-0"></span>**4.2.4 Liste der Kriterien**

Im Folgenden sind die Kriterien des Benchmarks aufgelistet. In Klammern schließen sich die jeweiligen Gewichtungen an.

#### *4.2.4.1 Datenformatspezifisch: Grundsätzliche Eigenschaften*

 *Standardisierung und Offenlegung*: Ein Format gilt als offen, wenn die zugehörige Spezifikation publiziert und zugänglich ist und sie ferner dazu geeignet ist, dass anhand dieser ein eigener Parser (ein Programm zur Interpretation) geschrieben werden kann. Außerdem spielt es eine Rolle, ob ein Format wenigstens bei einem Standardisierungsgremium angenommen wurde und sich im Standardisierungsprozess befindet bzw. ein öffentlicher Standard verfügbar ist, wie z.B. ISO PAS (Public Available Standard). (Muss)

#### *4.2.4.2 Datenformatspezifisch: Geometrie-Verwandte Eigenschaften*

- *BRep*: Kann das Format ein Modell als Boundary Representation (BRep) abbilden? (Muss)
- *Volumen*: Kann das Format Volumenmodelle abbilden oder beschränkt es sich auf Flächenmodelle? (Muss)
- *Reguläre Geometrien, CSG*: Können reguläre Geometrien (Kugel, Kubus, Kegel, Torus) im Datenformat repräsentiert werden und besteht die Möglichkeit, diese mit Binäroperatoren zu einem CSG-Modell zu verknüpfen? Ersteres alleine wurde als halbe Erfüllung des Kriteriums gewertet. (2)
- *Hilfsgeometrien (Punkt/Achse/Ebene):* Können die genannten Hilfsgeometrien im Datenformat repräsentiert werden? (Muss)
- *Farbinformationen Einzelteile:* Werden Farbinformationen getrennt für einzelne Teile einer Baugruppe repräsentiert? (Muss)
- Texturen: Werden auf die Oberfläche "gelegte" Texturen (Bitmaps) durch die Spezifikation ermöglicht? (Muss)
- *Transparenz:* Wird Transparenz (oft auch: Alpha-Kanal) repräsentiert? (Muss)

#### *4.2.4.3 Datenformatspezifisch: Metadaten*

- *Volumen, Dichte, Masse:* Sind dedizierte Metadatenfelder für Volumen, Dichte und Masse vorhanden? (Muss)
- *Bounding Volume:* Kann ein Quader oder eine Sphäre im Datenformat zum Zweck der Definition der Objektgrenzen repräsentiert werden, welche(s) ein Objekt komplett kleinstmöglich umschließt? (3)
- *PMI-Felder:* Sind für Fertigungsinformationen (Part Manufacturing Information) gesonderte Datenfelder vorhanden, die über die bloße Visualisierung von Fertigungsinformationen hinausgehend eine weiterverarbeitbare Repräsentation erlauben? (Muss)
- *Anschlusspunkte:* Können Anschlusspunkte für andere Geometrien im Format über dedizierte Metainformationen repräsentiert werden und enthalten diese Datenfelder für Metadaten? (3)
- *Kinematische Beziehungen:* Können zwischen Starrkörpern kinematische Beziehungen (Einschränkungen der Freiheitsgrade) abgebildet werden? (1)
- *Baugruppenstruktur:* Kann die Baugruppenstruktur im Format abgebildet werden? (Muss)

#### *4.2.4.4 Datenformatspezifisch: Leichtgewichtigkeit*

- *Skalierbar (LOD):* Können im Datenformat verschiedene Levels of Detail, d.h. verschieden stark detaillierte Repräsentationen der Geometrie, vorgehalten werden? (3)
- *Late Loaded Parts (Sprungmarken):* Können im Datenformat verschiedene Teile nach Bedarf später nachgeladen werden, d.h. sind Sprungmarken vorhanden? (2)
- *Binärformatverfügbarkeit:* Kann das Datenformat im Binärformat vorliegen (d.h. nicht ASCII)? (1)

#### *4.2.4.5 Datenformatspezifisch: VR-Eignung*

- *Mitspeichern von Animationspfaden (Rückübergabe aus VR-Session):* Können beispielsweise aus einer VR-Session heraus Aufzeichnungen von Animationspfaden gegeben werden? (3)
- *Sichten/Szenen/Beleuchtung:* Können Sichten/Szenen und Beleuchtungseinstellungen mitgespeichert werden? (1)

#### *4.2.4.6 Viewerspezifische Aspekte*

 *Verfügbarkeit kostenlose Viewer:* Sind ein oder mehrere kostenlose Viewer verfügbar, die das Format direkt einlesen können? (Ohne Wertung)

#### *4.2.4.7 PLM-Seitige Aspekte*

Die Berücksichtigung der Integration in PLM-Systeme wie Enovia, SAP oder Teamcenter ist schwer objektiv zu erfassen und wurde daher als Kriterium nicht gefasst. Desweiteren sind die in den PLM-Systemen integrierten Viewer in der Regel fähig, die gängigsten Formate zu lesen.

#### <span id="page-14-0"></span>**4.2.5 Lösung der Kriterien**

Zur Lösung der Erfüllung der Kriterien wurden die jeweiligen Datenformatspezifikationen, Anfragen an die Hersteller und verschiedene andere Quellen herangezogen.

#### <span id="page-14-1"></span>**4.2.6 Berücksichtigte Formate**

Aus den Treffen der Projektpartner ging der Bedarf nach dem Benchmarking der folgenden Datenformate hervor:

- *IGES 5.3* (Initial Graphics Exchange Specification) Die Entwicklung des im Benchmark ältesten Formats wurde im Zeitraum 1980-1996 betrieben. Das Format ist heute noch im Bereich HVAC (Heating, Ventilation and Air Conditioning) im Schiffbau präsent, ferner wird es oft noch als Eingabeformat für FEM-Analysen verwendet.
- *STEP AP203 und AP214* STEP (Standard for the Exchange of Product Model Data) ist seit 1984 als Ersatz der als unzulänglich angesehen Formate IGES und VDA-FS (VDA-Flächenschnittstelle) in Entwicklung. Verschiedene Applikationsprotokolle (AP) sollen verschiedene Anwendungsbereiche abdecken. Tatsächlich aber wurden meist nur AP203 oder/und AP214 umgesetzt. Schiffbauspezifische APs (z.B. 218) wurden nicht umgesetzt. AP203 und AP214 sollen in naher Zukunft in AP242 zusammengefasst werden. Die hohe Verbreitung von STEP begründet die Teilnahme im vorliegenden Benchmark.
- *VRML 2.0* (Virtual Reality Modeling Language) eigentlich aus den Bedarfen für 3D Inhalte im Internet 1994 entstanden, hat VRML eine große Verbreitung als 3D-Format erfahren. Auf den Engineering-Bereich ist das Format nicht speziell ausgerichtet – es

entspringt der Web-Welt, wird aber insbesondere im Bereich VR dennoch als Datenformat häufig gewählt.

- *X3D* (eXtended 3D) Als Nachfolger von VRML bietet X3D auch eine binäre codierte Modellrepräsentation, ferner einige Erweiterungen, die den Engineering-Bereich ansprechen – wie eine CAD-Komponente (unterstützt bspw. CAD-Parts und – Assemblies und -Layers), eine NURBS-Komponente und die Unterstützung für frei definierbare Metainformationen.
- *JT 8.1 Rev. D* Jupiter Tesselation wird seit Mitte der 90er Jahre als Visualisierungsformat im Ingenieurbereich entwickelt. Ursprünglicher Treiber war auch wie bei STEP die Automobilindustrie, wo es bisher auch hohe Verbreitung erfährt. Durch die Akquise und Weiterentwicklung von UGS, später Siemens PLM/Industry Software ist JT mittlerweile seit 2009 als ISO-PAS (Publicly Available Specification) anerkannt; eine weitergehende, reguläre Standardisierung wird noch 2011 erwartet.
- *PRC und U3D* PRC bietet eine exakte BRep-Repräsentation und PMI-Funktionalität für Archivierung, Interoperabilitätsaufgaben und Collaboration – U3D findet als Tesselierungsformat vor allem im Bereich der Dokumentation Anwendung. Die Formate können in das PDF-Containerformat eingebettet werden und die Anzeige wird nativ vom Adobe Acrobat Reader unterstützt. Da der Reader auf nahezu jedem PC installiert ist, ist fast überall eine Betrachtung ohne die Installation zusätzlicher Software möglich. PDF-Dokumente mit eingebettetem PRC/U3D werden nachfolgend als **3DPDF** bezeichnet.
- **3DXML** wurde aufgrund der nicht vollständig und frei verfügbaren Dokumentation nicht berücksichtigt.
- **COLLADA** (COLLAborative Design Acitivity) war seitens der Projektpartner nicht gefragt.

Damit ist der von den Projektpartnern verwendeten IT-Landschaft weitgehend genüge getan - die gängigsten Zulieferer- und Prozessformate sind so widergespiegelt.

#### <span id="page-15-0"></span>**4.2.7 Konvertierung**

Für die exemplarischen Konvertierungen wurden soweit wie möglich die Kriterien aus den formatspezifischen Kriterien (s. [4.2.4\)](#page-13-0) abgeleitet. Die maximal erreichbare Punktzahl bei den vorgenommenen Konvertierungen beträgt 21, zusätzlich sind Muss-Kriterien aufgestellt worden.

#### <span id="page-15-1"></span>*4.2.7.1 Liste der Kriterien*

- *Optisch Einwandfrei:* Ist die Geometrie vollständig übertragen? (Muss)
- *Baugruppenstruktur:* Wurde die Baugruppenstruktur vollständig übertragen? (Muss)
- *Korrekte Benennung der Teile:* Wurden die Teile korrekt benannt? (Muss)
- *Hilfsgeometrien:* Sind die Hilfsgeometrien alle korrekt übertragen worden? (3)
- *Lage des Massenschwerpunkts auf 0,1%:* Liegt der errechnete Massenschwerpunkt, d.h. jede einzelne Koordinate, innerhalb von 0,1% um den im Autorensystem ermittelten Wert? (1)
- *Volumenkörper:* Wurde die Geometrie als Volumenkörper (oder nur als Hülle) übertragen? (3)
- *Korrektheit der Volumenangabe auf 1%:* Ist die Volumenangabe beim Berechnen innerhalb von 1% um die Vorgabe des Autorensystems? (1)
- *Texturen übertragen:* Sind die Texturen im konvertierten Modell enthalten und sichtbar? (2)
- *PMI vorhangen:* Sind die applizierten PMI alle vorhanden? (2)
- *Tesselierung de/aktivierbar:* Kann der Konverter sowohl tesselierte also auch exakte Geometrie übertragen? (2)
- *LOD de/aktivierbar:* Können mehrere zusätzliche LOD innerhalb des Modells eingebunden werden – ist diese Funktion auch deaktivierbar? (1)
- *Batchfähigkeit:* Ist der Konverter Batchfähig? (1)
- *Farbinformationen mit Transparenz:* Sind alle Farbinformationen und Transparenzen enthalten? (2)
- *Metadaten (Material/Dichte/E-Modul):* Sind die genannten Metadaten im Modell vorhanden? (3)

#### *4.2.7.2 Verwendete Modelle und Vorbereitung*

Für den Benchmark wurden Testdaten von den beteiligten maritimen Unternehmen in verschiedenen Nativformaten (PTC Pro/E Wildfire 3, DSS CATIA V5 und UGS (Siemens) NX 4) zur Verfügung gestellt. Anhand dieser Daten konnte die Erfüllung der Kriterien der Konvertierung geprüft werden.

Die Daten wurden mit bestimmten Merkmalen angereichert. Sie sind im Folgenden exemplarisch mit Screenshots aus dem Autorensystem NX erläutert. Abbildungen 7-11 zeigen die vorgenommenen Erweiterungen. Für Exporte aus den anderen Autorensystemen wurden gleichwertige Vorbereitungen vorgenommen.

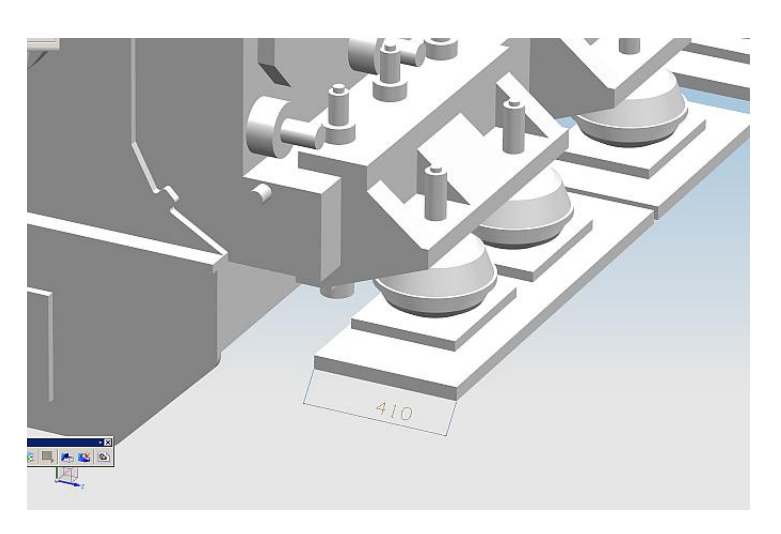

**Abbildung 6: Eine Bemaßung am vorderen rechten Auflager**

<span id="page-16-1"></span><span id="page-16-0"></span>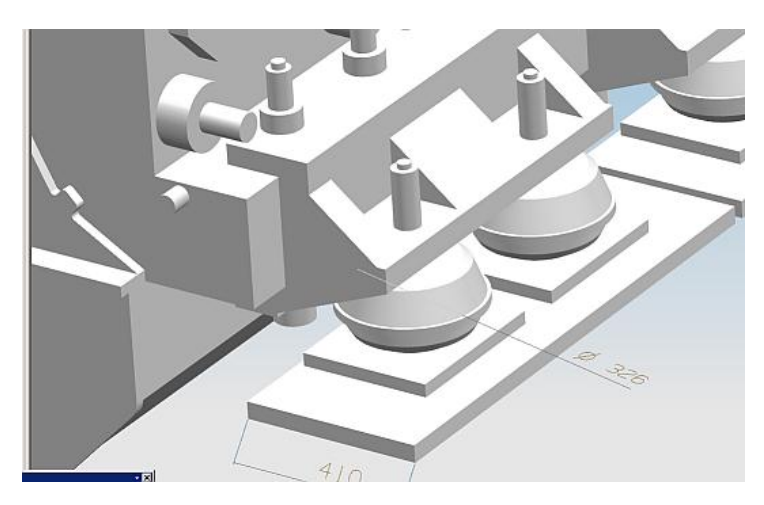

**Abbildung 7: Ein Durchmesser am vorderen rechten Auflager**

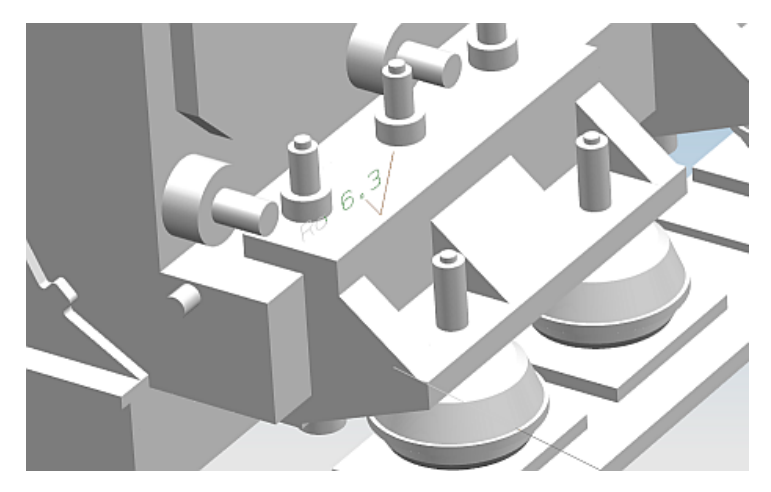

<span id="page-17-0"></span>**Abbildung 8: Eine Oberflächenrauhigkeit über dem vorderen rechten Auflager**

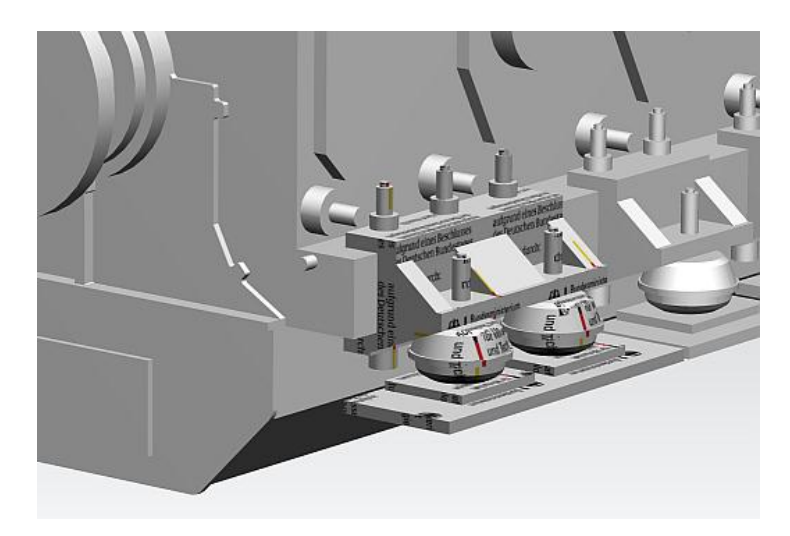

<span id="page-17-1"></span>**Abbildung 9: Eine Bitmaptextur auf dem rechten vorderen Auflager, BMWi-Logo, entsprechend skaliert**

<span id="page-17-2"></span>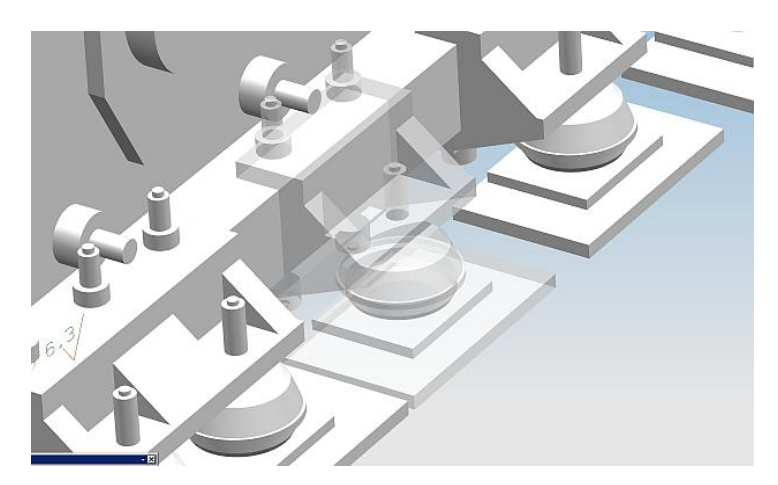

**Abbildung 10: Eine Transparenz am zweiten Auflager**

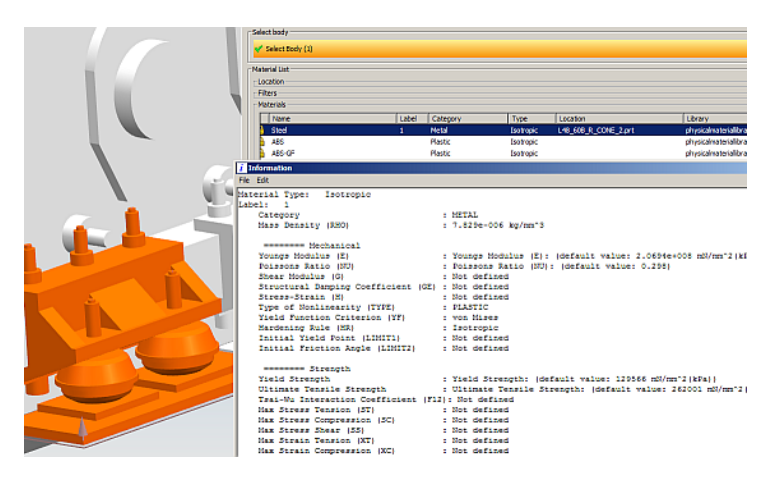

**Abbildung 11: Materialdaten: Materialname, Dichte und E-Modul am Bauteil des rechten vorderen Auflagers**

<span id="page-18-0"></span>Die restlichen in Kapitel [4.2.7.1](#page-15-1) vorgestellten Kriterien konnten mit den bereits im Modell enthaltenen Eigenschaften geprüft werden.

#### *4.2.7.3 Verwendete Software*

Für die Prüfung der Konvertierungsergebnisse wurden folgende Programme verwendet:

- Autodesk Inventor 2011
- Dassault Systèmes CATIA V5 R19
- ICIDO Visual Decision Plattform (VDP) 2008 SP8.2
- PTC ProEngineer Wildfire 5.0
- RightHemisphere DeepExploration 6.0 CAD Edition
- Siemens NX 7.5
- Siemens Teamcenter Visualization MockUp 8.3 und -Base 8.1

# <span id="page-19-0"></span>**4.3 Ergebnisse**

Aufgelistet sind im Folgenden die Ergebnisse des Benchmarks. Sie werden von einer Empfehlung für ein neutrales, offenes Visualisierungsformat abgeschlossen.

#### <span id="page-19-1"></span>**4.3.1 Datenformatspezifische Fähigkeiten**

[Tabelle 1](#page-19-2) listet die prinzipiellen Fähigkeiten der Formate, ausgehend von deren Spezifikationen, auf. Sofern nicht anders angegeben, wird auf die jeweils aktuellsten Versionen referenziert.

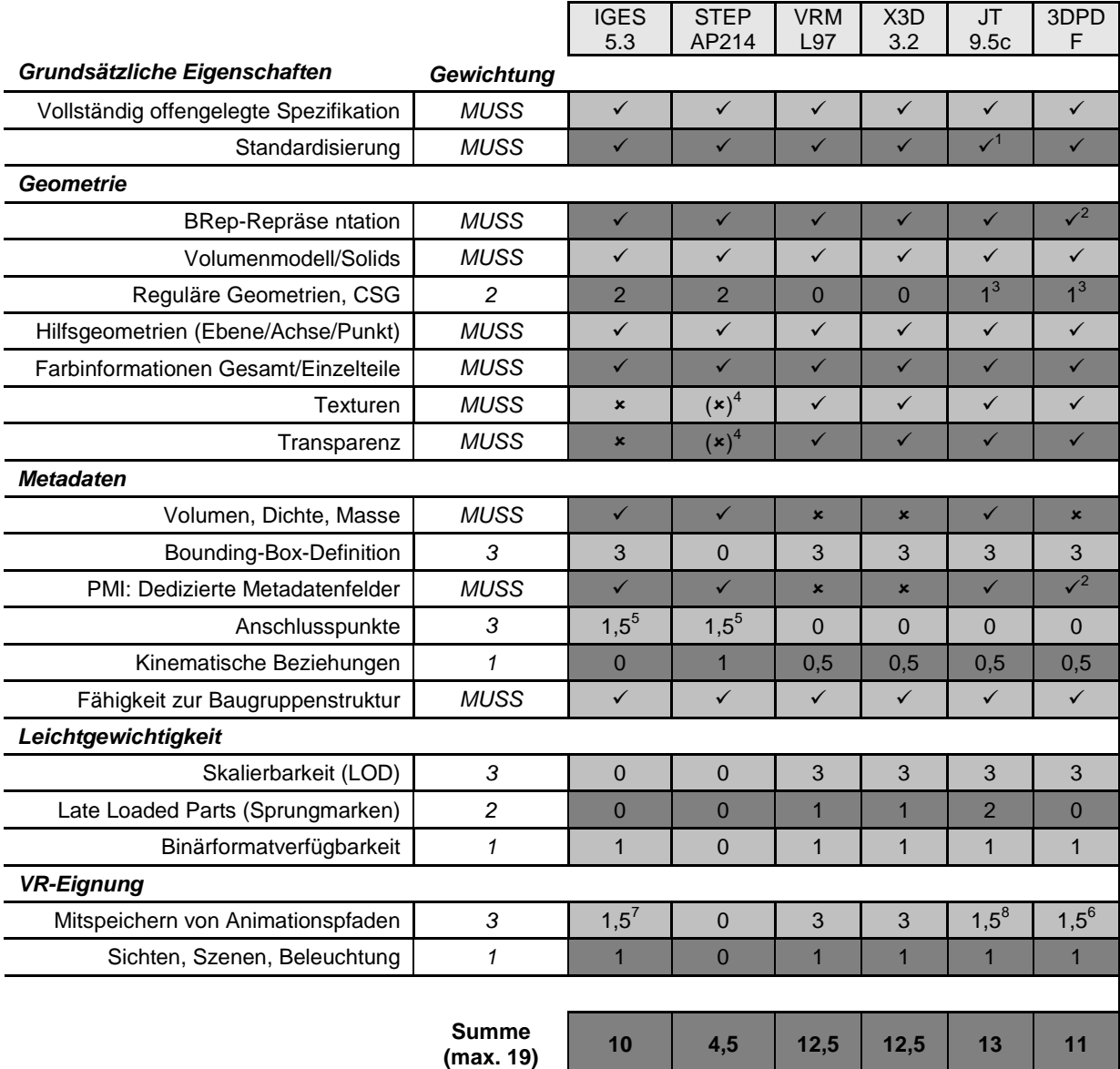

#### <span id="page-19-2"></span>**Tabelle 1: Datenformatspezifische Eigenschaften**

<sup>1</sup> Standardisierung von JT ist im Gange und vermutlich 2011/12 der ISO-Standard erreicht - z. Zt. gilt noch der ISO Publicly Available Specification (PAS)-Status

<sup>2</sup> Nur im Unterformat PRC (U3D nicht) (BRep: [ADOBE11]; PMI: [ADOBEHELP11])

<sup>3</sup> Nur Primitive, keine Binäroperationen zwischen diese; (JT; 3DPDF: Außerdem nur bei PRC)

4 Keine Umsetzung dieser Funktion bekannt

5 Teilweise Erfüllung des Kriteriums

<sup>6</sup> Nur U3D

<sup>7</sup> Nur Pfade

#### <span id="page-20-0"></span>**4.3.2 Konvertierungsmöglichkeiten**

Die folgenden Tabellen [\(Tabelle 2](#page-20-1) und [Tabelle 3\)](#page-20-2) listen auf, zu welchen Formaten im Rahmen dieser Arbeit eine Konvertierungsmöglichkeit aus der bzw. in die jeweilige(n) Software gefunden wurde. Dies betrifft sowohl Autorensysteme (CAD) als auch Konvertersoftware sowie VR- und AR-Software.

Der Export aus den Autorensystemen in verschiedene Datenformate unter Umständen nur über extern zugekaufte Konverter möglich, in einigen Fällen auch gar nicht auf direktem Wege. Ist der direkte Weg nicht möglich, ist oft mit einem erhöhten Informationsverlust durch mehrere Konvertierungsschritte zu rechnen. Gleiches gilt für den Importvorgang.

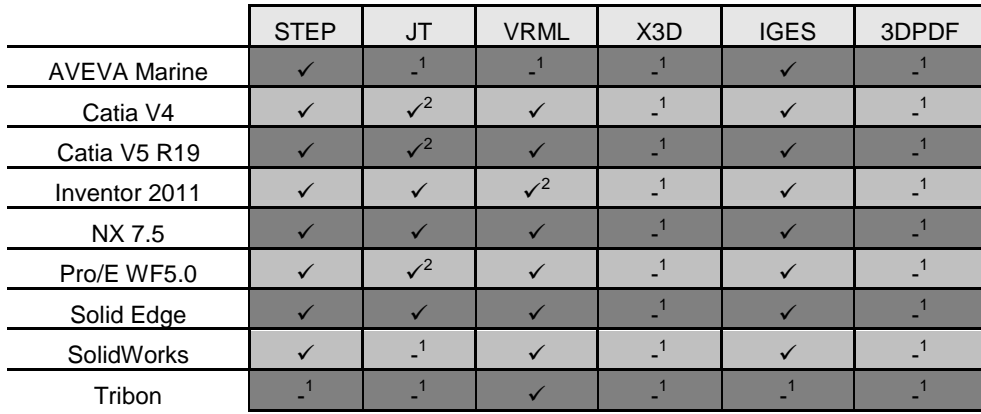

Berücksichtigt wurden die unter den Projektpartnern verbreitetsten Autorensysteme.

#### <span id="page-20-1"></span>**Tabelle 2: Importmöglichkeiten in Autorensystemen**

<sup>1</sup> Im Rahmen der Untersuchung konnte kein Konverter (auch von Fremdanbietern) gefunden werden. Es ist dennoch möglich, dass es einen Konverter für die entsprechende Konstellation gibt. 2

Via mindestens einem externen Konverter, der von einem anderen als dem Hersteller der Autorensoftware bereitgestellt wird

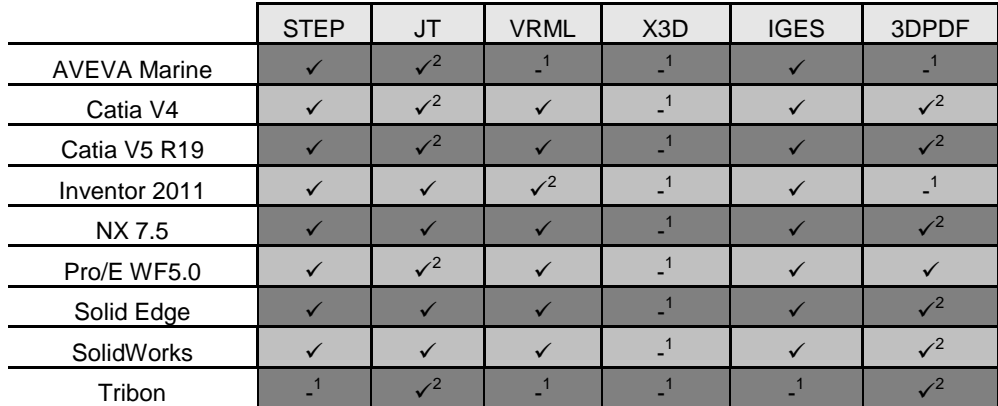

#### <span id="page-20-2"></span>**Tabelle 3: Exportmöglichkeiten aus Autorensystemen**

<sup>1</sup> Im Rahmen der Untersuchung konnte kein Konverter (auch von Fremdanbietern) gefunden werden. Es ist dennoch möglich, dass es einen Konverter für die entsprechende Konstellation gibt. 2

Via mindestens einem externen Konverter, der von einem anderen als dem Hersteller der Autorensoftware bereitgestellt wird

#### *4.3.2.1 3rd-Party Konverter/-Tools (CAD-CAD, CAD-Vis)*

Third-Party Konverter bezeichnen Konverter, die nicht von den Herstellern der Datenformate (resp. Autorensysteme) bereitgestellt werden. Hier werden nur dedizierte Konverter betrachtet, die nicht für spezielle Autorensysteme entwickelt sind und verschiedene

Eingangs- und Ausgangsformate unterstützen. In [Tabelle 4](#page-21-0) und [Tabelle 5](#page-21-1) sind die Im- und Exportmöglichkeiten ausgewählter Konverter aufgelistet.

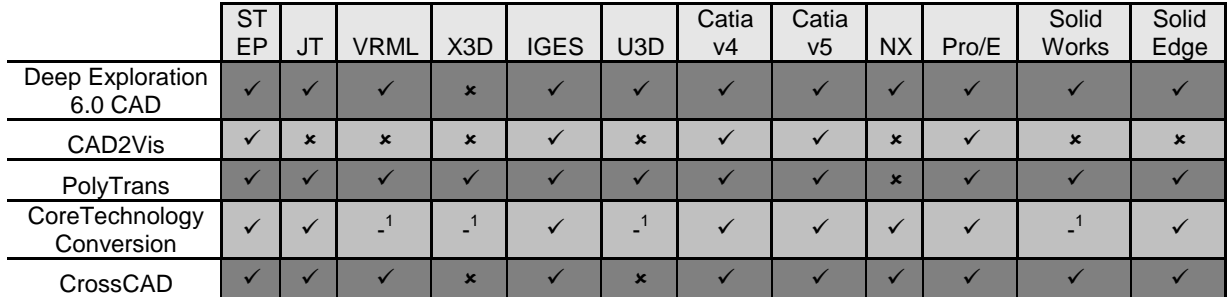

#### <span id="page-21-0"></span>**Tabelle 4: Importmöglichkeiten externer Konverter**

<sup>1</sup> Aus den öffentlich verfügbaren Produktinformationen konnte keine Aussage über die Importmöglichkeiten ermittelt werden, eine Testinstallation war nicht verfügbar

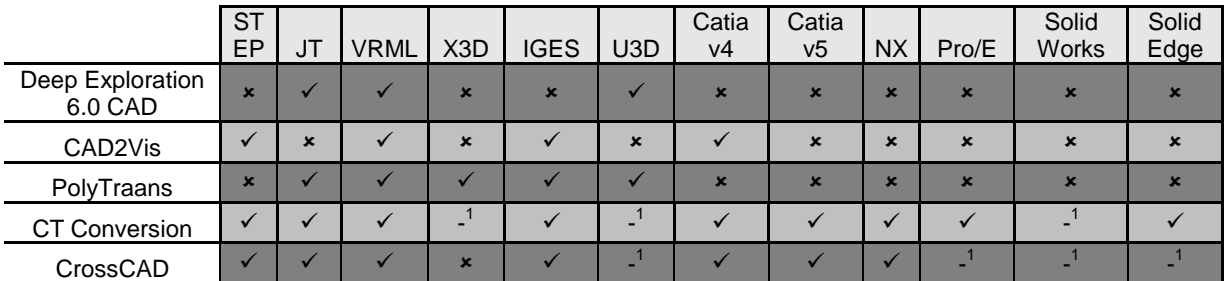

<span id="page-21-1"></span>**Tabelle 5: Exportmöglichkeiten externer Konverter**

 $1$  Aus den öffentlich verfügbaren Produktinformationen konnte keine Aussage über die Exportmöglichkeiten ermittelt werden, eine Testinstallation war nicht verfügbar

DeepExploration CAD (Version 6.0) von RightHemisphere ist nicht für die CAD-nach-CAD Konvertierung, sondern hauptsächlich für die Konvertierung in Visualisierungsformate geeignet. Es tesseliert die Geometrie und verfügt über umfangreiche Optimierungsfunktionen für die Geometrie.

CAD2Vis des Fraunhofer IGD ist nicht für die CAD-nach-CAD sondern hauptsächlich für die Konvertierung in Visualisierungsformate. Es tesseliert die Geometrie und erlaubt es Freiformflächen teilweise zu erhalten. Daher kann es auch verwendet werden, wenn eine Tesselierung nicht erwünscht ist.

PolyTrans von Okino Software ist hauptsächlich zur Konvertierung in Datenaustausch- und Visualiserungsformate gedacht. Es tesseliert die Geometrie und erlaubt es Freiformflächen teilweise zu erhalten. Auch hier ist eine Verwendung möglich, wenn eine Tesselierung nicht erwünscht ist. PolyTrans verfügt über umfangreiche Optimierungsfunktionen für die Geometrie.

Die Conversion Engine von Core Technology sowie CrossCAD von Datakit sind hauptsächlich für die CAD-nach-CAD Konvertierung gedacht und versuchen dabei möglichst alle Informationen wie Konstruktionshistorie und PMI mit zu transformieren.

Keines der Konvertierungswerkzeuge unterstützt den nativen Import von Aveva Marine oder Tribon M3.

#### *4.3.2.2 Direktimportmöglichkeiten in VR/AR-Systeme*

Der Import in VR/AR-Systeme ohne zusätzliche Konverter ist wichtig für eine hohe Datenaktualität und -qualität. Insbesondere die im Schiffbau anzutreffende große Baugruppenkomplexität führt zu langen Konvertierungszeiten. Mitunter sind große VR-

Sessions so nur durch Konvertierungsläufe über Nacht vorzubereiten. Der Verlust von Metadaten ist nicht selten. Zusätzliche Lizenzkosten durch externe Konverter gilt es desweiteren, sofern möglich, zu vermeiden.

Die folgende Tabelle listet auf, welche VR-Systeme ohne weitere Produkte von Drittanbietern zum Lesen der genannten Datenformate in der Lage sind.

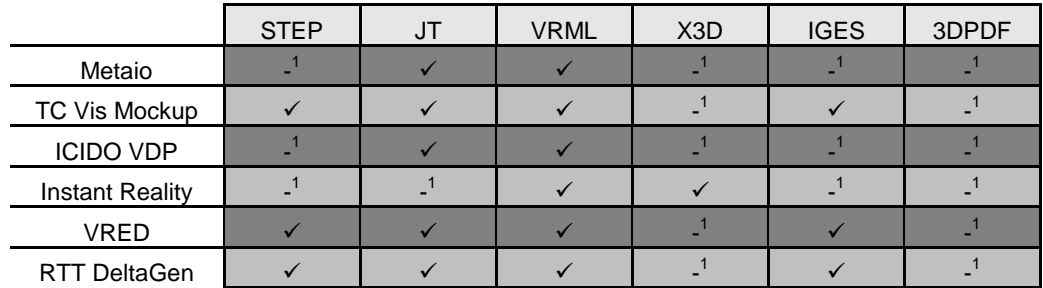

<span id="page-22-1"></span>**Tabelle 6: Importmöglichkeiten in VR/AR-Systeme**

<sup>1</sup> Im Rahmen der Untersuchung konnte an dieser Stelle kein Konverter gefunden werden. Es wird damit jedoch nicht ausgeschlossen, dass es nicht doch einen Konverter für die entsprechende Konstellation gibt.

Eine breite Unterstützung ist vor allem bei den Formaten VRML, JT und STEP/IGES gegeben. Aufgrund fehlender integrierter Kompressionsalgorithmen sind bei STEP/IGES-Modellen besonders im Schiffbau große Dateien zu erwarten.

#### <span id="page-22-0"></span>**4.3.3 Konvertierungsergebnisse**

Exemplarische Konvertierungen aus Autorensystemen zeigen vor allem bei der Umwandlung nach JT eine hohe Datenqualität. Auch die Konvertierungen nach STEP verliefen oft fehlerfrei, wobei hier Abstriche bei den übertragenen Metadaten zu erwarten sind. Die Konvertierungen nach IGES und VRML bereiten häufiger Probleme.

Ein Überblick über die Vollständigkeit des Informationsgehalts ist in [Tabelle 7](#page-23-0) gegeben. Zu beachten ist, dass die Konvertierungsergebnisse stark von den getroffenen Einstellungen abhängen.

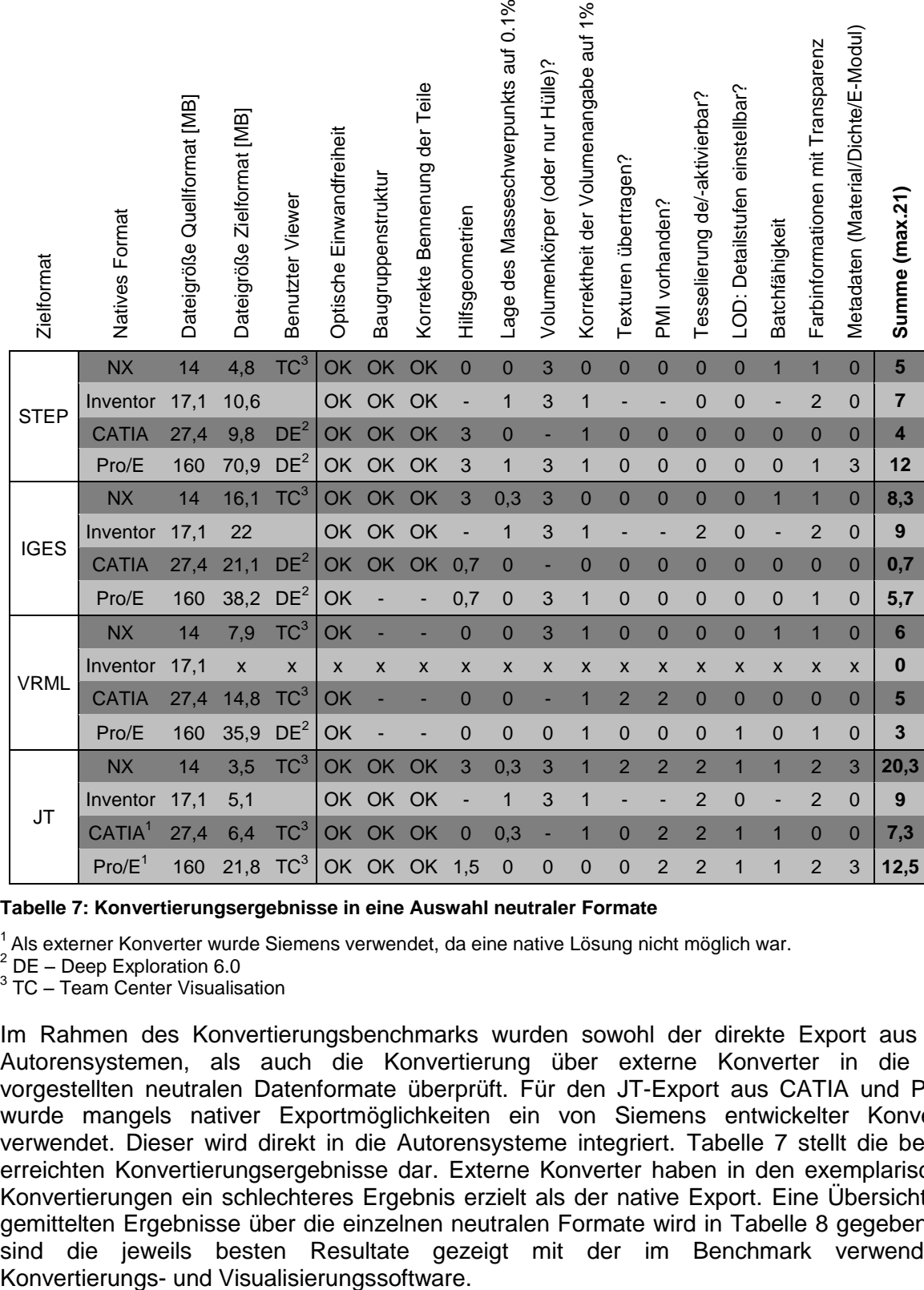

<span id="page-23-0"></span>**Tabelle 7: Konvertierungsergebnisse in eine Auswahl neutraler Formate**

<sup>1</sup> Als externer Konverter wurde Siemens verwendet, da eine native Lösung nicht möglich war.

 $2^{2}$  DE – Deep Exploration 6.0

3 TC – Team Center Visualisation

Im Rahmen des Konvertierungsbenchmarks wurden sowohl der direkte Export aus den Autorensystemen, als auch die Konvertierung über externe Konverter in die hier vorgestellten neutralen Datenformate überprüft. Für den JT-Export aus CATIA und Pro/E wurde mangels nativer Exportmöglichkeiten ein von Siemens entwickelter Konverter verwendet. Dieser wird direkt in die Autorensysteme integriert. [Tabelle 7](#page-23-0) stellt die besten erreichten Konvertierungsergebnisse dar. Externe Konverter haben in den exemplarischen Konvertierungen ein schlechteres Ergebnis erzielt als der native Export. Eine Übersicht der gemittelten Ergebnisse über die einzelnen neutralen Formate wird in [Tabelle 8](#page-24-2) gegeben. Es sind die jeweils besten Resultate gezeigt mit der im Benchmark verwendeten

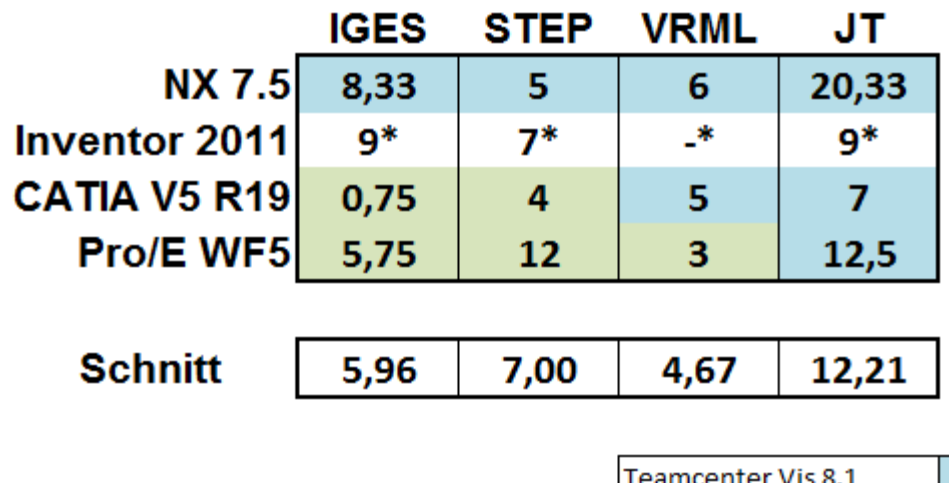

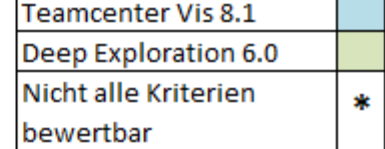

#### <span id="page-24-2"></span>**Tabelle 8: Zusammenfassung der erzielten Punktewertungen**

Der Durchschnitt der Konvertierungsergebnisse ist für die meisten Einzelfälle nur von begrenzter Relevanz, zeigt jedoch die Qualität der Implementierung des Formats und damit auch die Möglichkeit der firmenübergreifenden und branchenweiten Anwendung.

#### <span id="page-24-0"></span>**4.3.4 Dateigrößen**

Die Dateigrößen sind aufgrund der Kompressionsalgorithmen bei "modernen" leichtgewichtigen Formaten wie JT wesentlich geringer. Ähnliche Dateigrößen sind daher auch bei 3DXML und 3DPDF zu erwarten. Zu beachten ist, dass es sich nur um exemplarische Konvertierungen handelt und eine starke Abhängigkeit von den Konvertereinstellungen gegeben ist. Zudem sind die Dateigrößen stark abhängig vom Ausgangsformat. [Abbildung 12](#page-24-1) stellt die relative Dateigrößen der Neutralformate im Verhältnis zu den nativen Formaten bei den vorgenommenen Konvertierungen dar.

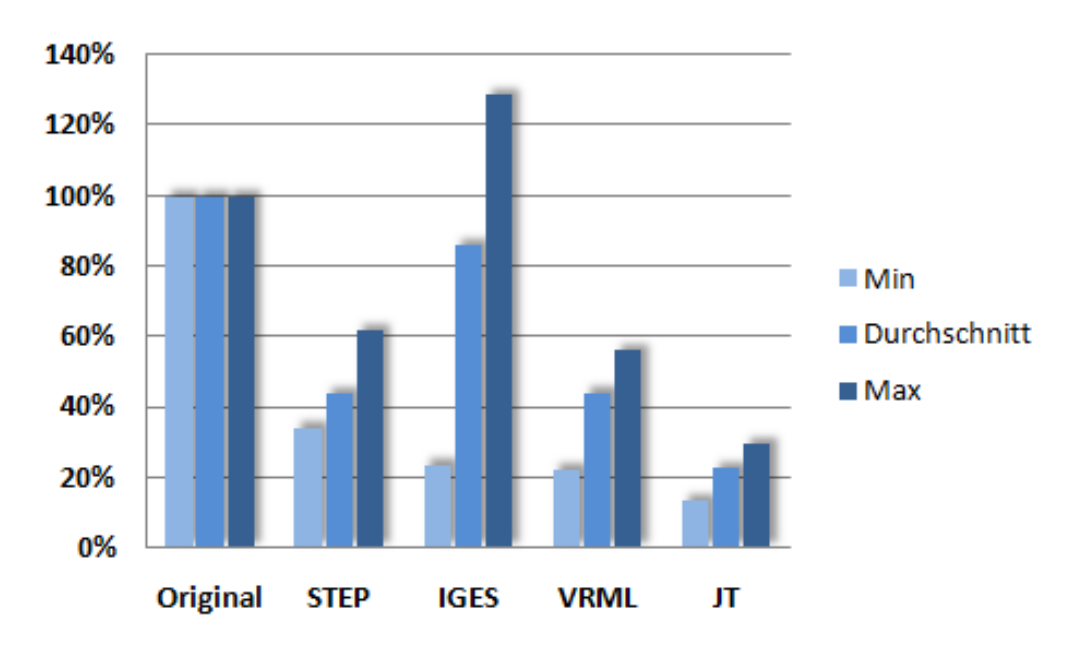

<span id="page-24-1"></span>**Abbildung 12: Dateigrößen der Neutralformate im Verhältnis zu den nativen Formaten**

#### <span id="page-25-0"></span>**4.3.5 Gesamtbetrachtung**

Im Folgenden werden die hervorzuhebenden Aspekte bei den unterschiedlichen Formaten noch einmal zusammengefasst.

**IGES** gilt trotz nach wie vor hoher Verbreitung als überholt – entsprechend wurden gegen Ende der 90er Jahre die Bestrebungen, das Format weiterzuentwickeln, eingestellt. Eigenschaften moderner Datenformate, insbesondere in Bezug auf Leichtgewichtigkeit, fehlen bei IGES. Das ebenfalls lange am Markt befindliche Format **STEP** lässt bisher auch essentielle Mechanismen zur Minimierung der Dateigröße vermissen und kann daher in vielen Prozessen als nicht geeignet angesehen werden. Eine weitgehende Unterstützung durch alle großen Autorensysteme ist aber gegeben, Metadatenfelder sind umfassend repräsentiert. Die aus der Idee einer möglichst umfassenden Kategorisierung ingenieursmäßiger Belange hervorgegangene Vielzahl und Redundanz an Spezifikationen erschweren aber einen Einsatz einerseits für den Nutzer und andererseits auch den Programmierern der Konverter. Eine Einigung auf ein geeignetes Applikationsprotokoll ist bisher nur auf dem Konsens der Massendominanz der von der Automobilindustrie getriebenen Protokolle AP203 und AP214 gelungen – allerdings wiederum unter teilweiser Missachtung der Conformance Classes (CC2, CC4, CC6). Bestrebungen hinsichtlich AP242 lassen hier auf Besserung hoffen. Allerdings ist bisher in keine Zusage der Autorensystemhersteller zu diesem neuen Format gemacht worden.

Den im PDF-Container eingebetteten Formaten **U3D** und **PRC** mangelt es an entsprechender Akzeptanz seitens der Hersteller der Autorensysteme. Somit ist der Import in diese Systeme nicht möglich. Das **PRC**-Format lässt desweiteren eine umfassende Offenlegung und Standardisierung vermissen. U3D ist vorrangig zu Dokumentationszwecken, eingebettet in ein PDF-Dokument, geeignet. Hier bildet die native Unterstützung im auf nahezu allen Systemen verfügbaren Adobe Acrobat Reader mit seinen Fähigkeiten der 3D-Darstellung ein Alleinstellungsmerkmal. Dennoch fehlt es an Viewern mit umfangreichen Funktionen für Downstreamprozesse wie beispielsweise DMU-Untersuchungen oder der direkte Import in VR-Umgebungen. Die Auslagerung der 3D-Sparte von Adobe an einen externen Hersteller lässt Hoffnungen in eine Kontinuität der für sich genommen geeigneten Formatkombination schwinden.

**3DXML** entfiel wegen nicht erkennbarer Standardisierungsbestrebungen und lückenhafter Dokumentation des Formates aus dem Benchmark - **Collada** als weiteres Visualisierungsformat mangels Verbreitung im Schiffbau nicht betrachtet. Das Webformat **X3D** und das Vorgängerformat **VRML** sind hauptsächlich als Austauschformat für Visualisierungsdaten geeignet. Hier ist insbesondere die Nutzung für VR hervorzuheben, da VRML von allen untersuchten VR-Systemen nativ unterstützt wird. Auch von den meisten Autorensystemen wird es zuverlässig unterstützt, Geometriefehler sind selten. Aufgrund mangelnder Fähigkeiten zur Beschreibung von PMI ist es zum Zweck des Konstruktionsdatenaustausches dagegen wenig geeignet.

Unter den aufgeführten Gesichtspunkten des möglichst breiten, operativen Einsatzes von Neutralformaten mit konstanter Weiterentwicklung der unterstützenden Software stellt sich das **JT**-Format als gut geeignet für die Nutzung zum Datenaustausch heraus. Diese Ansicht wird auch von der ISO geteilt [ISO10]. Metainformationen werden umfangreich abgebildet, die Qualität der im Benchmark exemplarisch konvertierten Modelle lässt auf eine zuverlässige Verwendbarkeit der Produktmodelldaten schließen und die unterstützende Software weist eine hohe Funktionalität auf.

# <span id="page-26-0"></span>**5 Zusammenfassung und Ausblick**

Es wurde unter schiffbauspezifischen Aspekten ein Überblick über die derzeit wichtigsten neutralen Datenformate der virtuellen Produktentwicklung gegeben. Durch eine von allen Projektpartnern gestützte Kriterienmatrix und deren Gewichtung konnte eine qualitative Beurteilung der Eignungen der Datenformate vorgenommen werden. Ergänzt wurde der Überblick um eine exemplarische Konvertierung in verschiedene Formate und Überprüfung der Vollständigkeit der übertragenen Modelle. Weiter wurde ein Überblick über die Exportund Importmöglichkeiten der Neutralformate aus bzw. in Autorensystemen aufgelistet.

Unabhängig vom gegebenen Anforderungsfeld ist klar, dass erst die Kombination aus ausgereiften Konvertern, anforderungsgerechten Viewern mit entsprechendem Funktionsumfang und dem geeigneten Format an sich die richtige Lösung für die prozessweite Nutzung der Modelldaten darstellen kann. Wichtig ist auch die Integrationsmöglichkeit in bestehende und zukünftige PLM-Lösungen. Ein abschließendes Urteil über die Verwendung eines Visualisierungsformates muss daher im Einzelfall individuell getroffen werden.

Eine abschließende Empfehlung bildet für das Verbundprojekt, in dessen Rahmen die Untersuchung stattfand, eine Grundlage nachfolgender Teilprojekte wie beispielsweise der Datenformaterweiterung. Die Übersicht erlaubt es der Schiffbauindustrie ein für die jeweiligen Einsatzzwecke geeignetes Format auszuwählen.

# <span id="page-27-0"></span>**III Glossar**

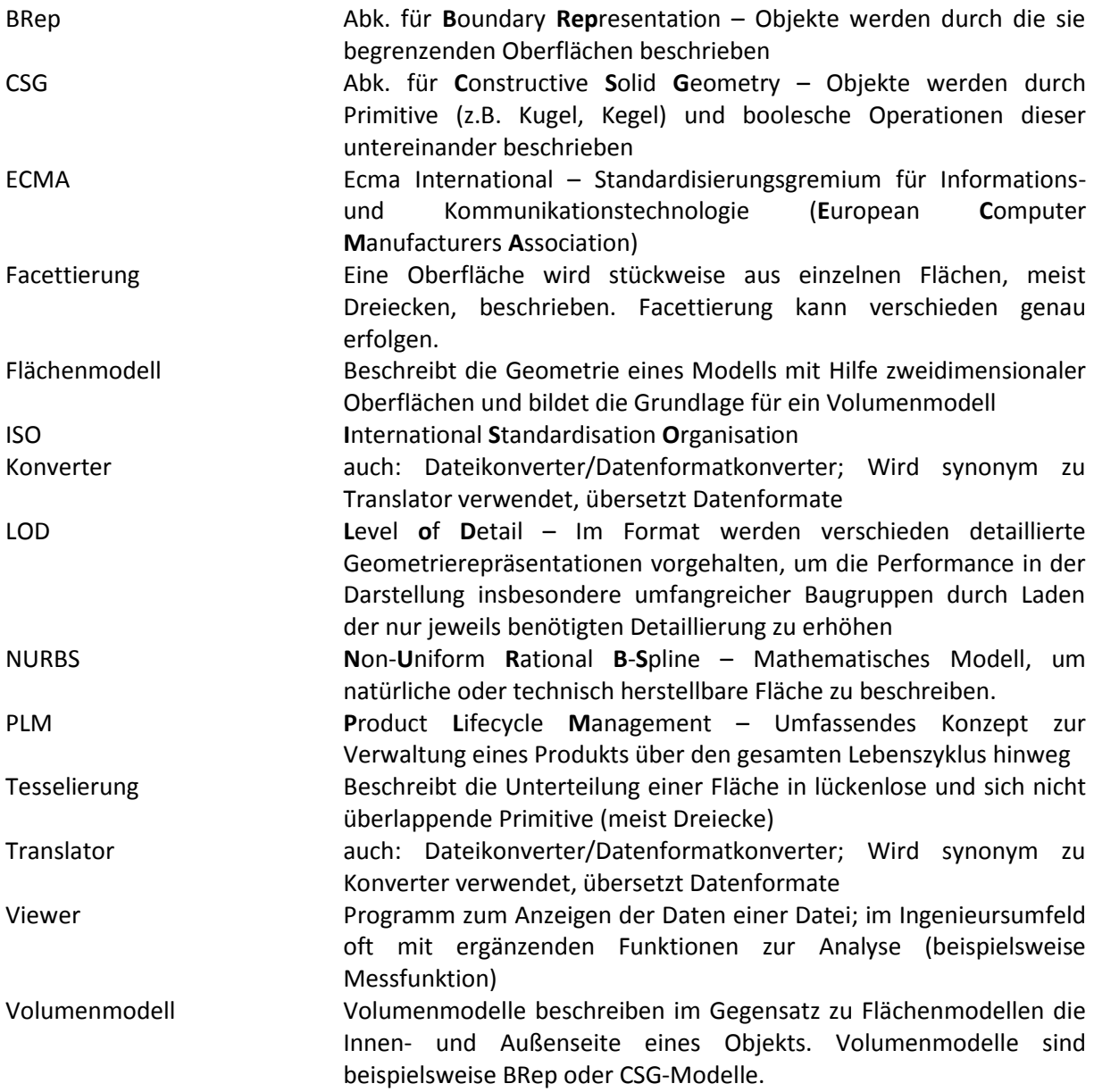

# <span id="page-28-0"></span>**IV Literatur**

- [ADOBE11] http://www.adobewebevents.de/aufzeichnungen/handouts\_126.pdf, Abgerufen 15.7.2011
- [ADOBEHELP11] http://help.adobe.com/de\_DE/Acrobat/9.0/3D/WSABFA8AF8-44F3- 4161-8BCC-8A1A72FE873C.html, Abgerufen 15.7.2011
- [ANAHORY97] Anahory, S.; Murray, D.: Data warehousing in the real world: A practical guide for building decision support systems. Harlow, England: Addison-Wesley, 1997
- [BRONSART05] Bronsart, Robert; Cantow, Ulf; Luckau, Diane; Petkov, Ventzeslav; Sucharowski, Wolfgang: ShinCos – Schiffbau Informations- und Kommunikationsinfrastruktur; Lehrstuhl für Schiffbau und Institut für Germanistik – Universität Rostock; Abschlussbericht 2006
- [BURR08] Burr, Holger Informationsmanagement an der Schnittstelle zwischen Entwicklung und Produktionsplanung im Karosserierohbau, Lehrstuhl für Konstruktionstechnik/CAD, UNIVERSITÄT DES SAARLANDES, Saarbrücken 2008, Hrsg: H. Bley und C. Weber
- [HANDSCHUH11] Handschuh, Sebastian Wertextrahierende Nutzung von offenen leichtgewichtigen Datenformaten in automobilen Kollaborations- und Entwicklungsprozessketten. Lehrstuhl für Virtuelle Produktentwicklung, Technische Universität Kaiserslautern. Kaiserslautern, 2011
- [LUKAS04] Lukas, Uwe von; Hayka, Haygazun; Schulte, Guido: Aspekte des Virtual Engineering im Schiffbau. In: Stelzer, Ralph H. (Hrsg.) u. a.: Tagungsband 2. Gemeinsames Kolloquium Konstruktionstechnik 2004. Dresden, 2004, S. 59-66
- [PROSTEP11] http://www.prostep.org/de/projektgruppen/jt-workflow-forum.html, Abgerufen 1.4.2011
- [PROSTEPJT10] 2nd ProSTEP iViP / VDA JT Translator Benchmark Long Report, Version 1.0, 21.12.2010 - VDA / ProSTEP iViP Association, 2010
- [PROSTEPJT09] JT Translator Benchmark Long Report Edition 1 VDA / ProSTEP iViP Association, 2009
- [ROTH10] Roth, Matthias; Sprickmann, Andreas: Prozessübergreifende Nutzung von VR-Technologien im Schiffbau, Matthias Roth, Tagungsband Go-3D 2010, Fraunhofer IGD Rostock, 2010
- [ISO10] "NWI ballot for JT 9.5 for 3D visualization started", International Standards Organisation. ISO/TC 184/SC4, N2625